## Year 9 Computer Science – Autumn Term

## Python Programming

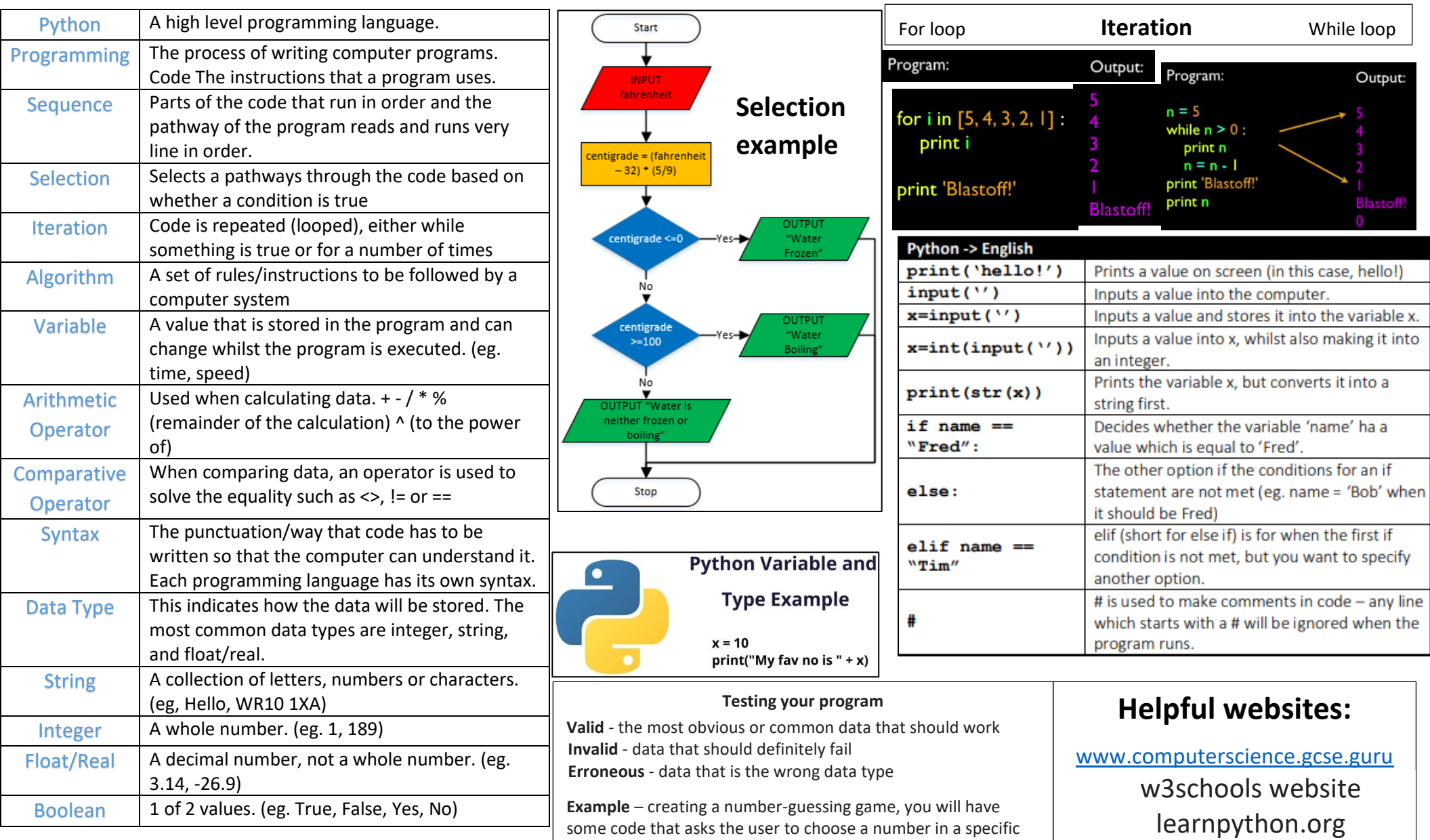

unit, you could try a whole range of inputs to see what happens: 3, 4.5, three, -99, 10.00001

range, eg "Choose a number between 1 and 10". To test this

[https://www.programiz.com/python](https://www.programiz.com/python-programming)[programming](https://www.programiz.com/python-programming)

## Year 9 Computer Science – Autumn Term

## Data Representation

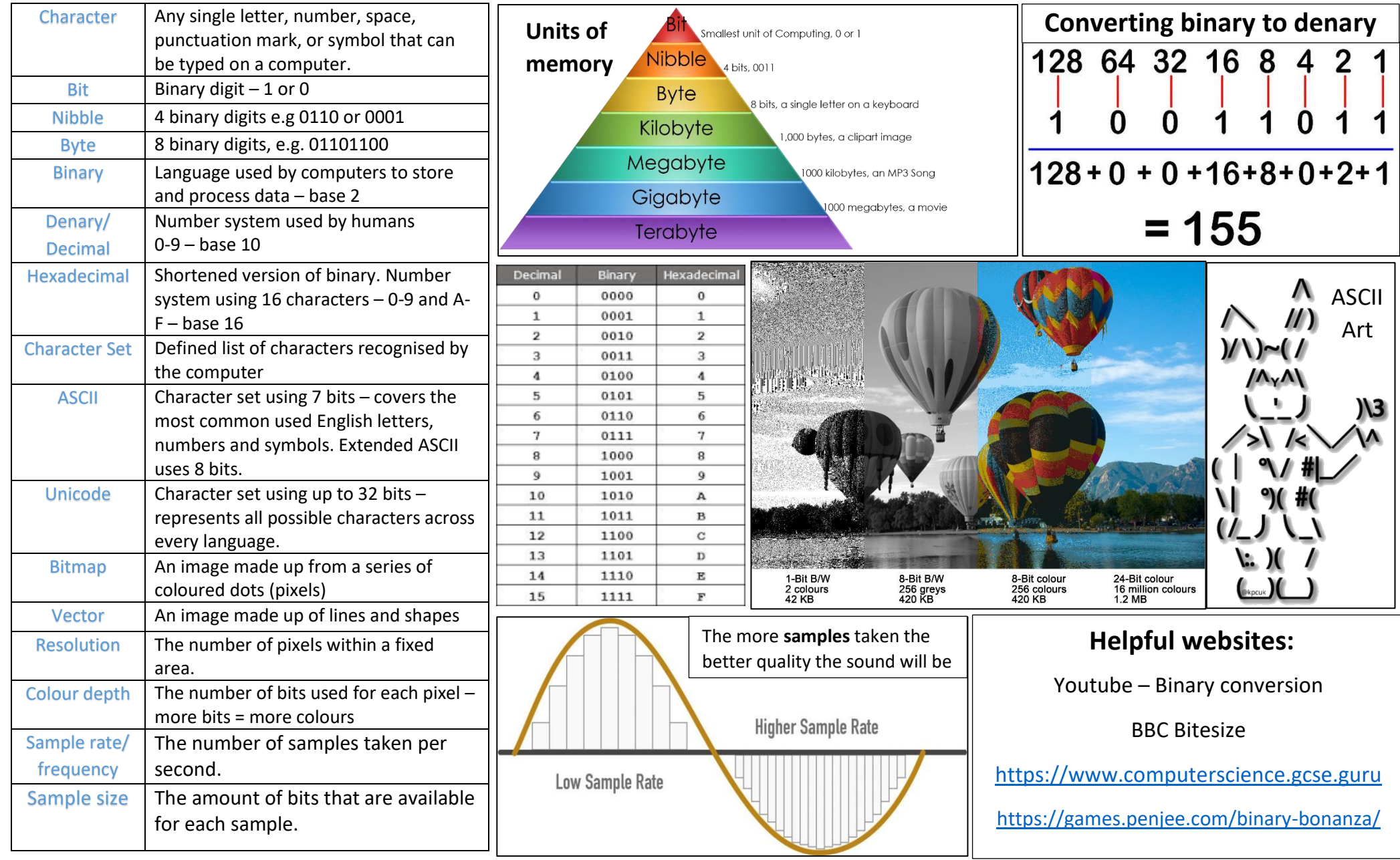